# Spark - Cheat Sheet [docs.spark.io](http://docs.spark.io/)

void  $loop()$ { ... } Main program loop. Control Structures  $if(x<5){$  ... } [else { ... }] Run a block of code only if a condition is true. If an else statement is present, run this block if condition &, \*

for(int i=0;  $i < 255$ ;  $i++$ ){ ... } Loop for a set count.

while $(x<5)$ { ... } Loop while a condition is true.

break Escape from a loop control structure,

continue Escape from the current iteration of a control structure

## General Operators

= Assignment.

**Structure** 

is false.

void setup $()$ { ... } Initialization function.

+, -, \*, /, % Plus, minus, multiply, divide, modulo.

 $==, 1=$ Equal to, not equal to.

 $\langle , \langle =, \rangle, \rangle =$ Less than, less than or equal to, greater than, greater than or equal to.

Bitwise Operators  $8, 1, 4, \sim$ Bitwise AND, OR, XOR, NOT.

 $\langle \langle , \rangle \rangle$ Bitwise left shift, bitwise right shift.

Compound Operators  $++$ ,  $--$ ,  $+=$ ,  $--$ ,  $*$ =,  $/=$ ,  $&=$ ,  $!=$ Increment, decrement, compound addition, compound subtraction, compound multiplication, compound division, compound bitwise AND, compound bitwise OR.

Pointer Access Reference operator, dereference operator.

**Constants** HIGH, LOW Pin value constants.

OUTPUT, INPUT, INPUT PULLUP, INPUT\_PULLDOWN Pin mode constants.

true, false Boolean constants.

Data Types void Function type declaration for functions that return no information.

boolean eg, true or false

char 8-bit (1-byte) number from -128 to 127.

byte 8-bit (1-byte) unsigned number from 0 to 255.

int 32-bit (4-byte) value from -2,147,483,648 to 2,147,483,647.

unsigned int 32-bit (4-byte) value from 0 to 4,294,967,295.

long 32-bit (4-byte) value from -2,147,483,648 to 2,147,483,647.

unsigned long

32-bit (4-byte) value from 0 to 4,294,967,295.

short 16-bit (2-byte) value from 32,768 to 32,767.

float 32-bit (4-byte) floating point number.

double 64-bit (8-byte) floating point number.

Arrays

int myArray[6]; An unpopulated integer array with 6 slots.

int myArray $[1 = \{1, 2, 3, 4, 5, 6\}$ ; A populated integer array with 6 slots.

int myArray[6] =  ${1, 2, 3, 4}$ ; A partially populated integer array with explicitly 6 slots.

## **Strings**

Basic strings are represented as char arrays, however the spark core also has [a String class](http://docs.spark.io/firmware/#language-syntax-string-class) with many more helper methods.

char s1[15]; char s2[6] = {'s','p','a','r','k'}; char s3[6] = {'s','p','a','r','k','\0'}; char  $s4$ [] = "spark"; char  $s5[6] =$  "spark"; char  $s6[15] = "spark";$ 

Math  $min(x, y)$ : Calculates the minimum of two numbers.

 $max(x, y)$ ; Calculates the maximum of two numbers.

 $abs(x)$ : Computes the absolute value of a number.

constrain(x, min, max); Constrains a number to be within a range. map(x, fromMin, fromMmax, toMin, toMax); Re-maps a number from one range to another.

pow(base, exponent); Calculates the value of a number raised to a power.

sqrt(x); Calculates the square root of a number.

#### Time

The spark core comes with basic timing methods, but also has a [Time class](http://docs.spark.io/firmware/#libraries-time) with many more helper methods.

millis(); Returns the number of milliseconds since the Spark Core began running the current program.

micros(); Returns the number of microseconds since the Spark Core began running the current program.

delay(ms); Pauses the program for the amount of time (in miliseconds) specified.

delayMicroseconds(ms); Pauses the program for the amount of time (in microseconds) specified.

 $I/O$ pinMode(pin, mode); Configures the specified pin to behave either as an input or output.

digitalWrite(pin, value); Write a HIGH or a LOW value to a digital pin.

digitalRead(pin); Reads the value from a specified digital pin, either HIGH or LOW.

analogWrite(pin, value); Writes an analog value (PWM wave) to a pin.

analogRead(pin); Reads the value from the specified analog pin. Values range between 0 and 4095.

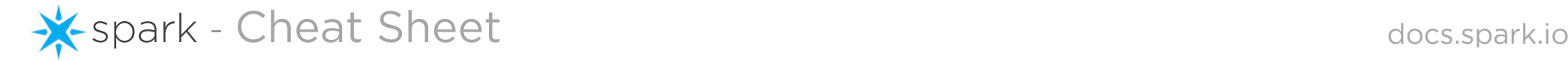

### Interrupts

attachInterrupt(pin, function, mode); Specifies a function to call when an external interrupt occur

detachInterrupt(pin); Turns off the given interrupt.

noInterrupts(); Disabled interrupts.

interrupts(); Re-enabled interrupts.

## Tone

tone(pin, frequency, duration); Generates a square tone on the given pin.

noTone(pin); Stops the current tone playing on the given pin

## RGB

RGB.control(bool); Takes and gives back user control of the built in RGB LED.

RGB.color(red, green, blue); Set the color of the RGB with three values, 0 to 255.

RGB.brightness(val); Scale the brightness value of all three RGB colors with one value, 0 to 255.

Servo servo.attach(pin); Setup a servo on a particular pin.

servo.detach(); Detach the servo variable from its pin.

servo.write(angle); Set the angle of the servo.

servo.read(); Reads the current angle of the servo.

#### Cloud Functions

Spark.variable(name, var, type); Expose a variable through the Spark Cloud.

Spark.function(name, function); Expose a function through the Spark Cloud.

Spark.publish(name, data); Publish an event through the Spark Cloud.

Spark.subscribe(name, function); Subscribe to events published by Cores.

## Cloud API

HEADER Bearer {ACCESS\_TOKEN}, ?access\_token={ACCESS\_TOKEN} Authenticates the request with the given access token.

GET /v1/devices/{DEVICE\_ID}/{VARIABLE} Read a variables exposed through the Spark Cloud from the given device.

POST /v1/devices/{DEVICE\_ID}/{FUNCTION} Call a method exposed through the Spark Cloud on the given device.

Pinout Diagram

GET /v1/devices/{DEVICE\_ID}/events/ [/{EVENT}] Open a[n SSE](http://docs.spark.io/api/#reading-data-from-a-core-events) connection to the given devices event stream. .

Misc // ... Single line comment.

 $/$ \* ... \*/ Multi-line comment.

#define ANSWER 42 Constant variable declaration.

#include <myLib.h> Includes a third party library.

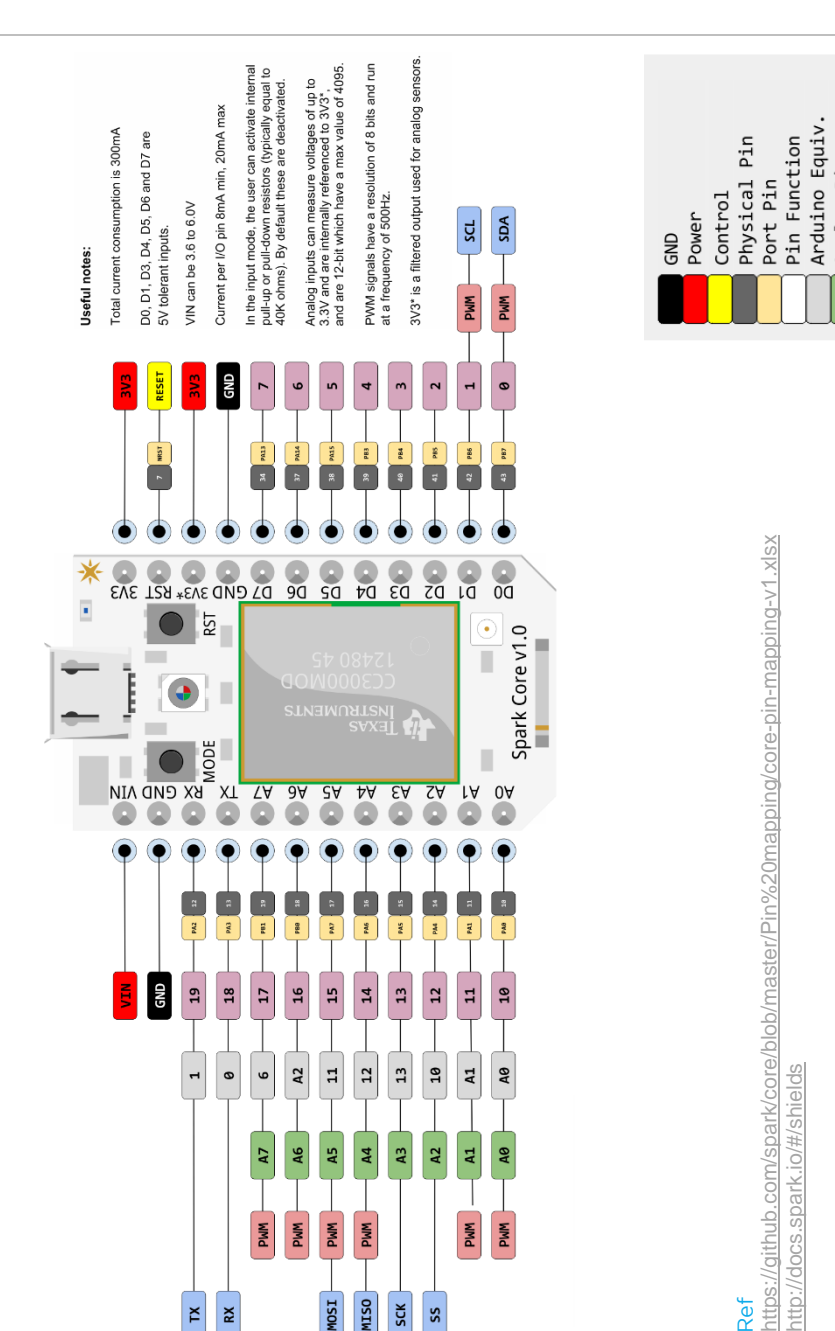

Pin

Analog

PWN Pi

Arduino

Source Total 150ma

Serial Pin

DE

nspired by<br>http://goo.gl/qvIUsz <http://goo.gl/qvIUsz> Diagram Created by Jonathan Beri / BDub

ram Created by Jonathan Beri / BDub<br>google.com/+jonathanberi

<http://google.com/+jonathanberi>

Diagram (<br>http://googl